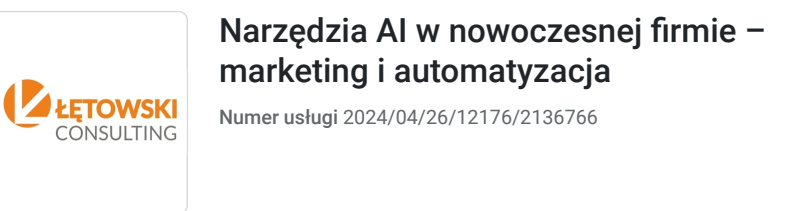

3 690,00 PLN brutto 3 000,00 PLN netto 230,63 PLN brutto/h 187,50 PLN netto/h

ŁĘTOWSKI CONSULTING Szkolenia, Doradztwo, Rozwój Mateusz Łętowski

 zdalna w czasie rzeczywistym Usługa szkoleniowa

 $O$  16 h

\*\*\*\*\*

04.07.2024 do 05.07.2024

# Informacje podstawowe

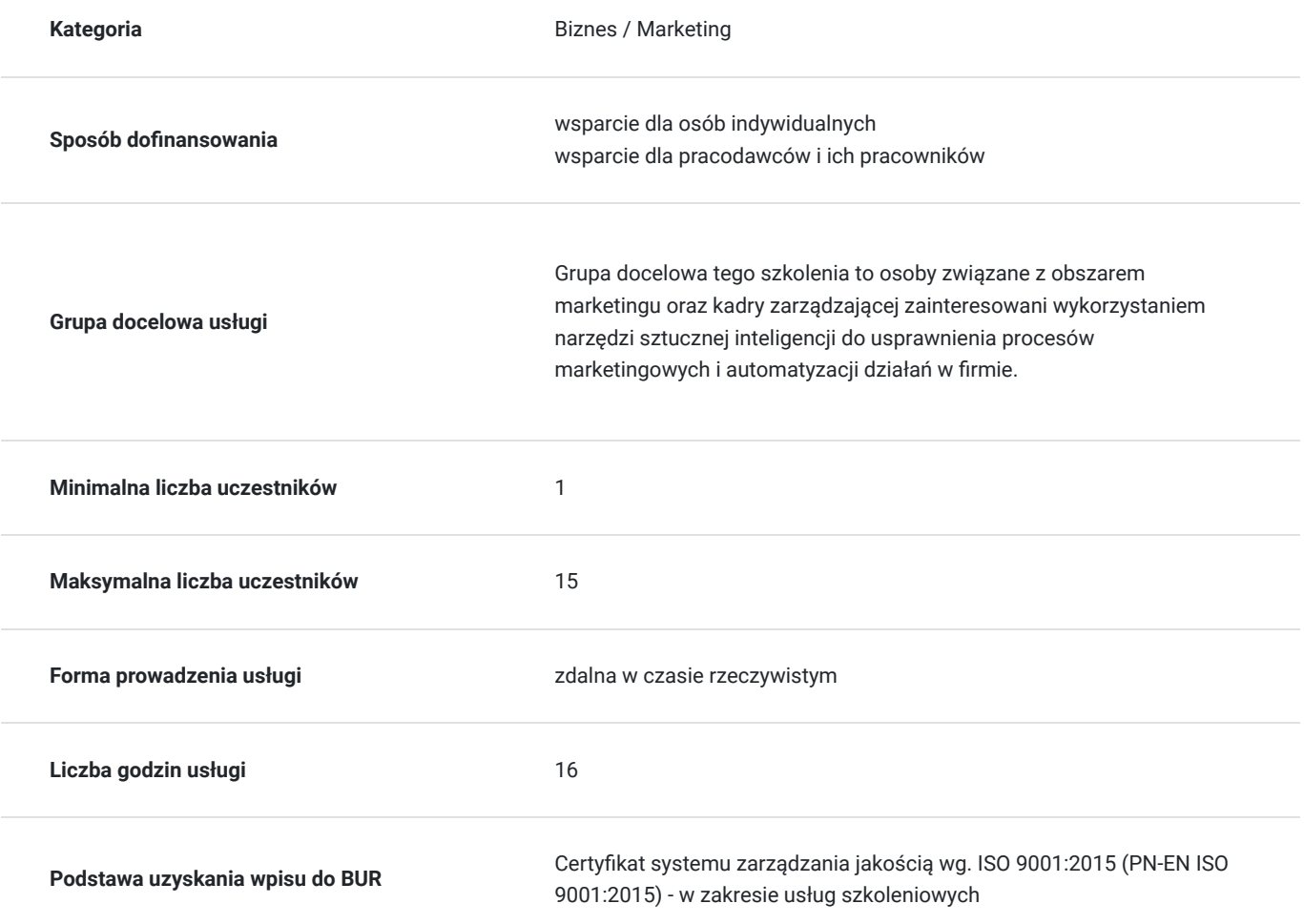

# Cel

### **Cel edukacyjny**

Uczestnik będzie potrafił odróżnić różnice między AI słabą a silną, zrozumie zasady machine learningu oraz wykorzystać AI do automatyzacji procesów, marketingu, personalizacji doświadczeń klientów i zarządzania zasobami ludzkimi.

Będzie też umiał korzystać z narzędzi analizy danych i generatywnego tworzenia treści, mając świadomość etycznych i bezpiecznych praktyk w dziedzinie sztucznej inteligencji.

## **Efekty uczenia się oraz kryteria weryfikacji ich osiągnięcia i Metody walidacji**

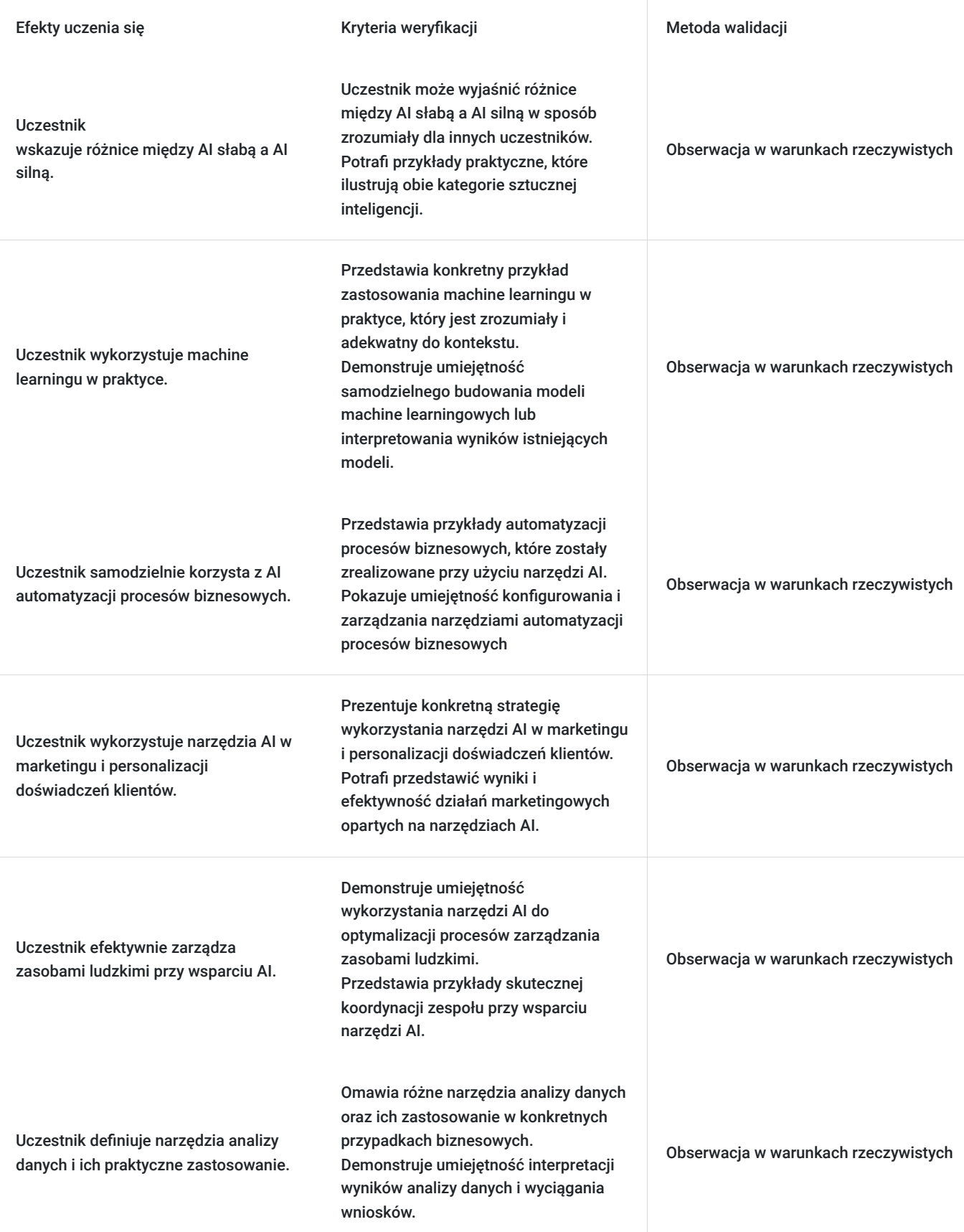

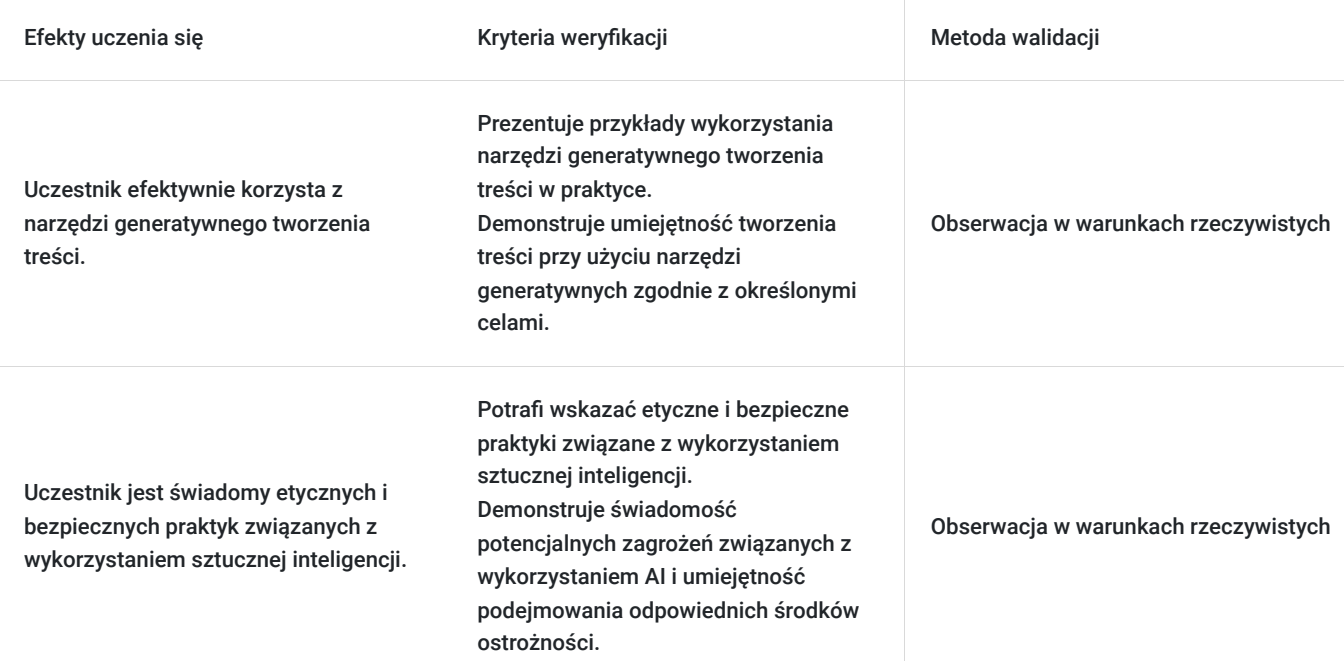

# Kwalifikacje

### **Kompetencje**

Usługa prowadzi do nabycia kompetencji.

#### **Warunki uznania kompetencji**

Pytanie 1. Czy dokument potwierdzający uzyskanie kompetencji zawiera opis efektów uczenia się?

Tak, dokument potwierdza uzyskanie kompetencji zawiera opis efektów uczenia się.

Pytanie 2. Czy dokument potwierdza, że walidacja została przeprowadzona w oparciu o zdefiniowane w efektach uczenia się kryteria ich weryfikacji?

Tak, dokument potwierdza, że walidacja została przeprowadzona w oparciu o zdefiniowane w efektach uczenia się kryteria ich weryfikacji.

#### Pytanie 3. Czy dokument potwierdza zastosowanie rozwiązań zapewniających rozdzielenie procesów kształcenia i szkolenia od walidacji?

Tak, dokument potwierdza zastosowanie rozwiązań zapewniających rozdzielenie procesów kształcenia i szkolenia od walidacji.

# Program

Czym AI jest, a czym nie jest?

- Definicje i rodzaje AI: od AI słabej do AI silnej
- Machine Learning

Sztuczna Inteligencja w biznesie

• Automatyzacja procesów biznesowych

- AI w marketingu i personalizacji doświadczeń klientów AI w zarządzaniu zasobami ludzkimi
- Case studies: Przykłady użycia AI w różnych branżach

#### Narzędzia analizy danych

- Narzędzia do zarządzania skrzynką mailową
- Narzędzia zarządzania czasem
- Narzędzia językowe
- Narzędzia generatywnego tworzenia tekstu
- LLM Duże Modele Językowe
- Chat GPT omówienie narzędzia, dobre praktyki
- Jak pisać prompty?
- Custom chat własny asystent AI
- Alternatywy do Chata GPT
- Narzędzia generatywne do obrazu, wideo, dźwięku
- Dall-e, Midjourney
- Sposoby, metody i dobre praktyki generowania obrazów
- Image AI
- Zamiana tekstu na mowę, translacyjność
- Wideo generowane w narzędziach AI
- Systemy multimodalne
- Etyka, Bezpieczeństwo i prywatność w AI
- Etyczne wyzwania w AI (np. deep-fake, kontrola nad AI)
- AI a bezpieczeństwo danych
- Prawa autorskie

Szkolenie prowadzone w godzinach zegarowych.

Szkolenie rozpoczyna i kończy się testem wiedzy z zakresu programu.

## Harmonogram

Liczba przedmiotów/zajęć: 14

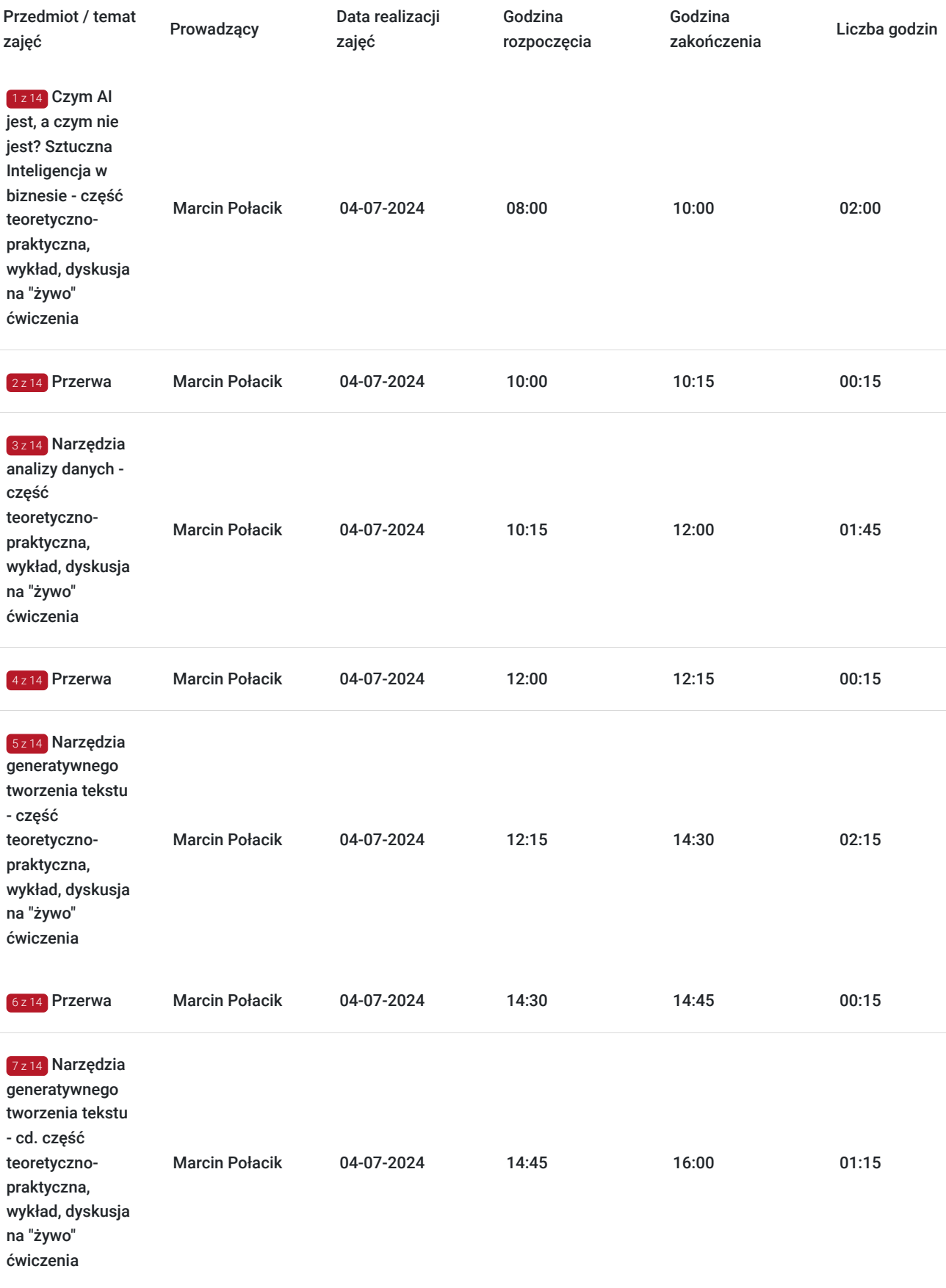

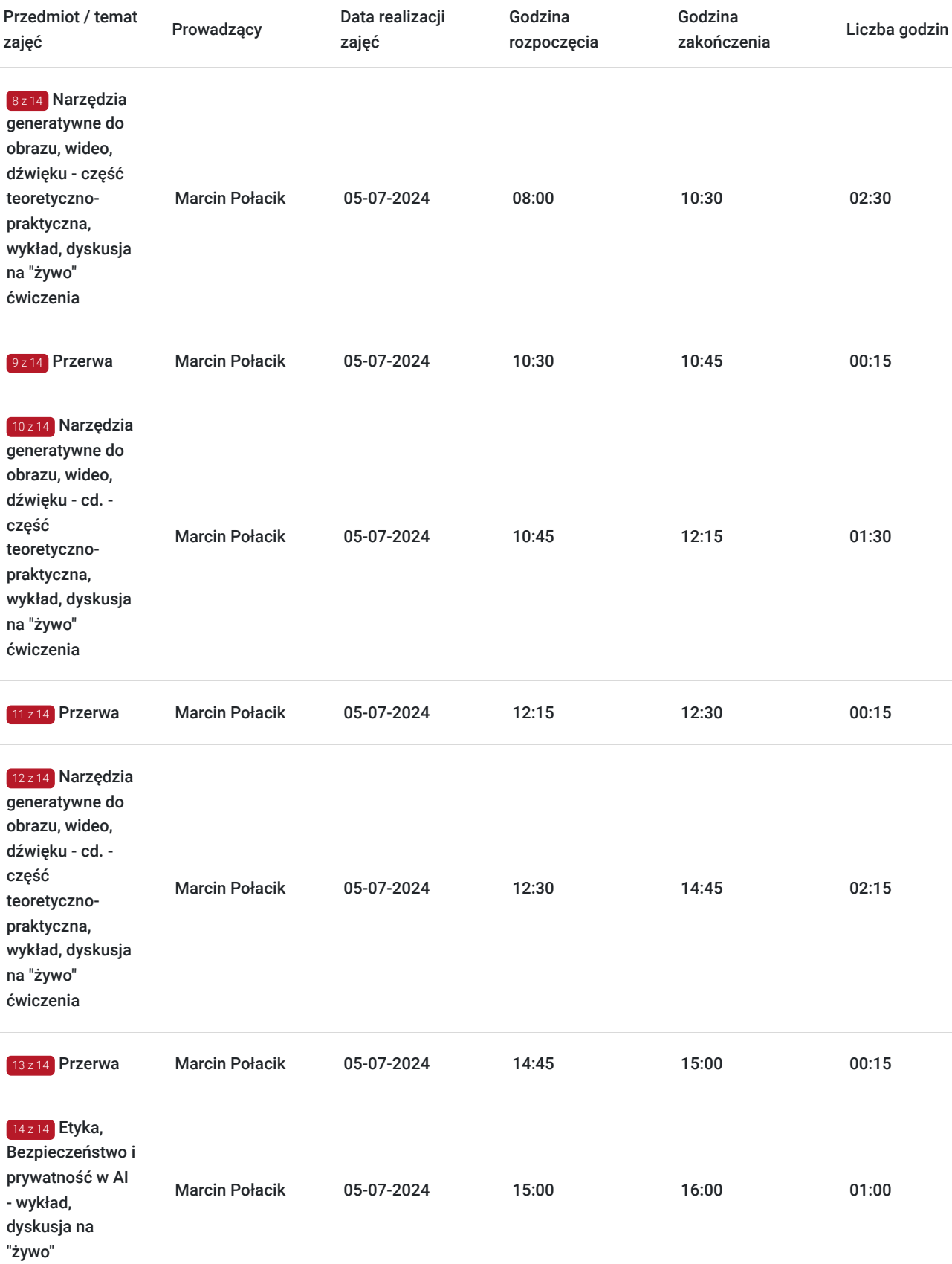

# Cennik

### **Cennik**

**Rodzaj ceny Cena**

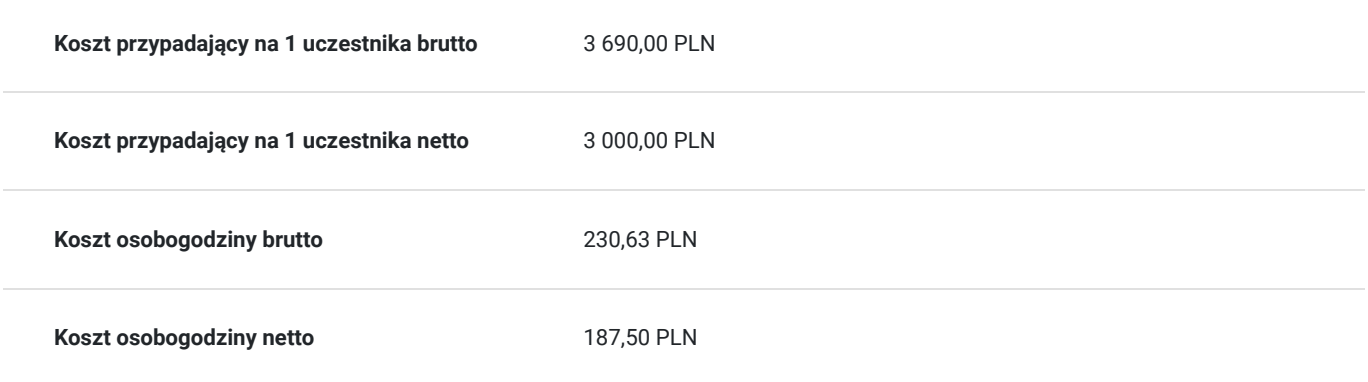

## Prowadzący

Liczba prowadzących: 1

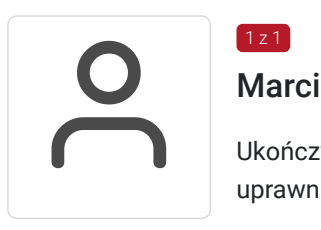

#### Marcin Połacik

 $1z1$ 

Ukończył studia podyplomowe z filologii polskiej oraz studia podyplomowe z informatyki. Posiada uprawnienia MEN oraz 10-letnie praktyczne doświadczenie nauczyciela i wykładowcy.

Doświadczenie zdobywał jako lektor i spiker radiowy. Od ośmiu lat właściciel i pomysłodawca agencji kreatywnej. Członek zarządu w agencji marketingowej. Realizował szkolenia dla instytucji edukacyjnych i samorządowych, przedstawicieli różnych grup społecznych i zawodów, a także osób zagrożonych wykluczeniem. Zajęcia prowadził w formie zamkniętych i otwartych szkoleń w firmach prywatnych i państwowych, urzędach, szkołach i uczelniach. Od wielu lat współpracuje z Centrum Szkoleniowo-Doradczym w Zabrzu oraz Niepublicznym Centrum Kształcenia Ustawicznego w Mysłowicach. Specjalizuje się w szkoleniach informatycznych na poziomie podstawowym i zaawansowanym, w szkoleniach z działalności biznesowej w świecie cyfrowym, a także w szkoleniach z wystąpień publicznych i emisji głosu.

## Informacje dodatkowe

### **Informacje o materiałach dla uczestników usługi**

Opracowania własne trenera, skrypty szkoleniowe, prezentacja.

### **Informacje dodatkowe**

Dla uczestników z dofinansowaniem min. 70% kwoty szkolenia - stawka "zw" – "§ 3 ust. 1 pkt 14 Rozporządzenia Ministra Finansów z dnia 20 grudnia 2013 r. w sprawie zwolnień od podatku od towarów i usług oraz warunków stosowania tych zwolnień"

## Warunki techniczne

Minimalne wymagania systemowe

**iOS:** iOS 11

**Windows:** Windows 10 kompilacja 14393

**Android:** Android OS 5.0

**Funkcje sieci Web.** Najnowsza wersja przeglądarki Safari, Internet Explorer 11, Chrome, Edge lub Firefox

**Komputer Mac:**MacOS 10.13

**Połączenie internetowe:** wymagane jest połączenie internetowe przewodowe lub bezprzewodowe (3G, 4G, LTE) o następujących parametrach:

- dla transmisji wideo w jakości HD 720p minimalna przepustowość łącza internetowego wynosi: 1.5Mbps/1.5Mbps (wysyłanie/odbieranie).

- dla transmisji wideo w jakości FullHD 1080p minimalna przepustowość łącza internetowego wynosi: 3Mbps/3Mbps (wysyłanie/odbieranie).

**Okres ważności linku:** Link będzie ważny w dniach i godzinach wskazanych w harmonogramie usługi.

## Kontakt

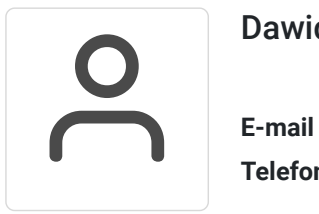

### Dawid Ciupek

**E-mail** dawidciupek@letowskiconsulting.pl **Telefon** (+48) 78 4065 941